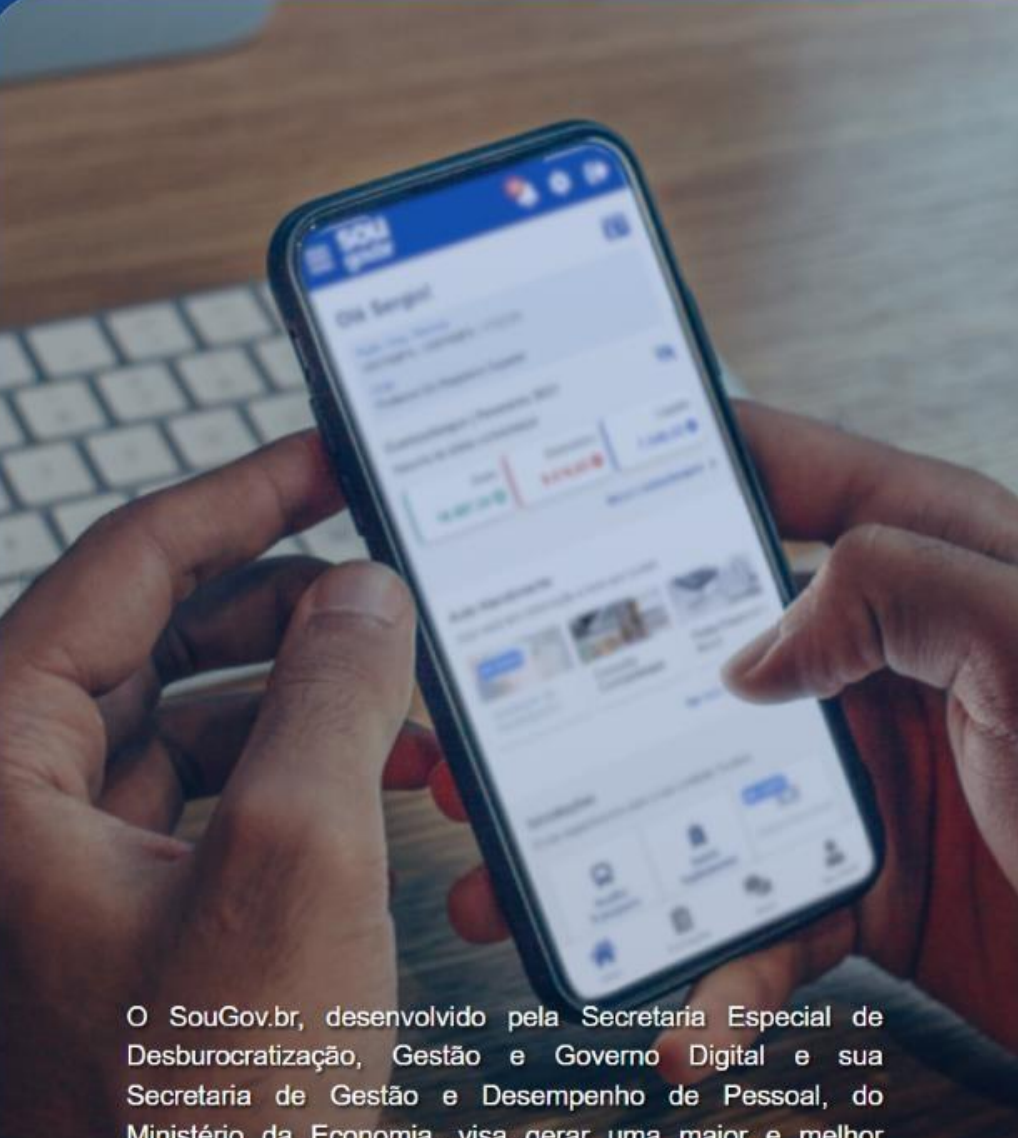

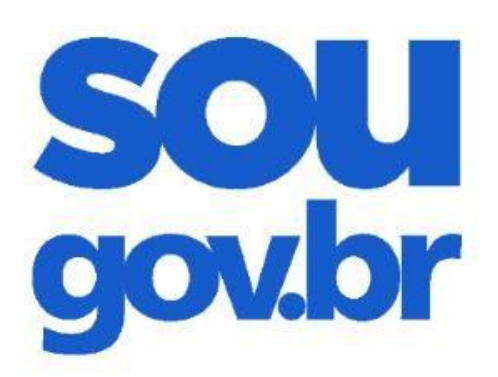

## Acesso

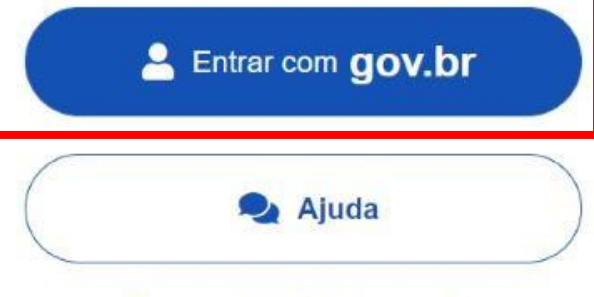

## Esqueci minha senha

## **FAÇAO LOGIN NO APP SOUGOV.BR OU NO SOUGOV WEB**

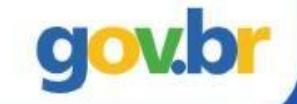

Ministério da Economia, visa gerar uma maior e melhor conectividade entre os servidores ativos, aposentados e pensionistas e a gestão de pessoas da Administração Pública Federal.

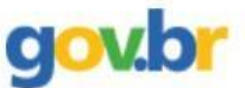

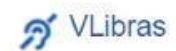

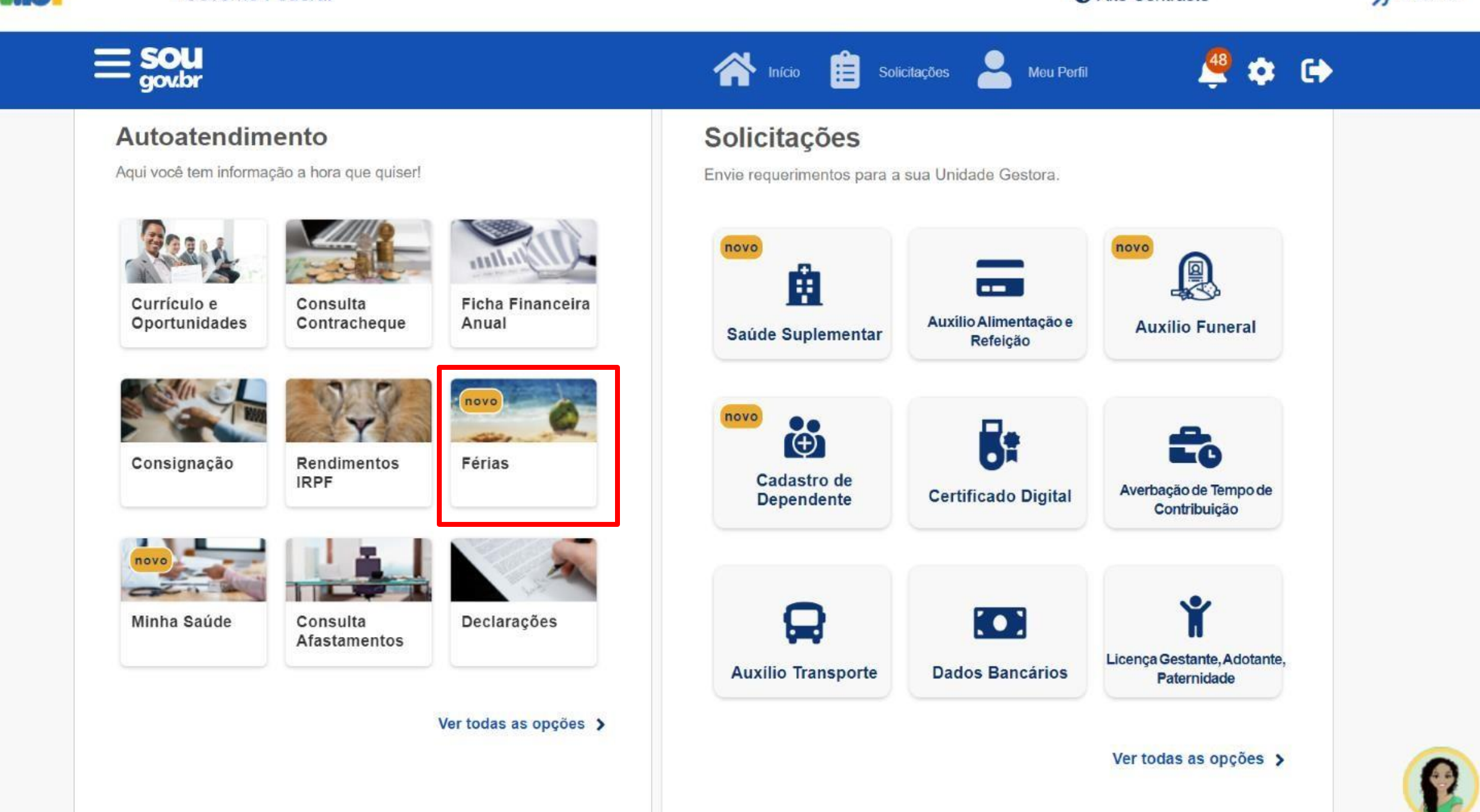

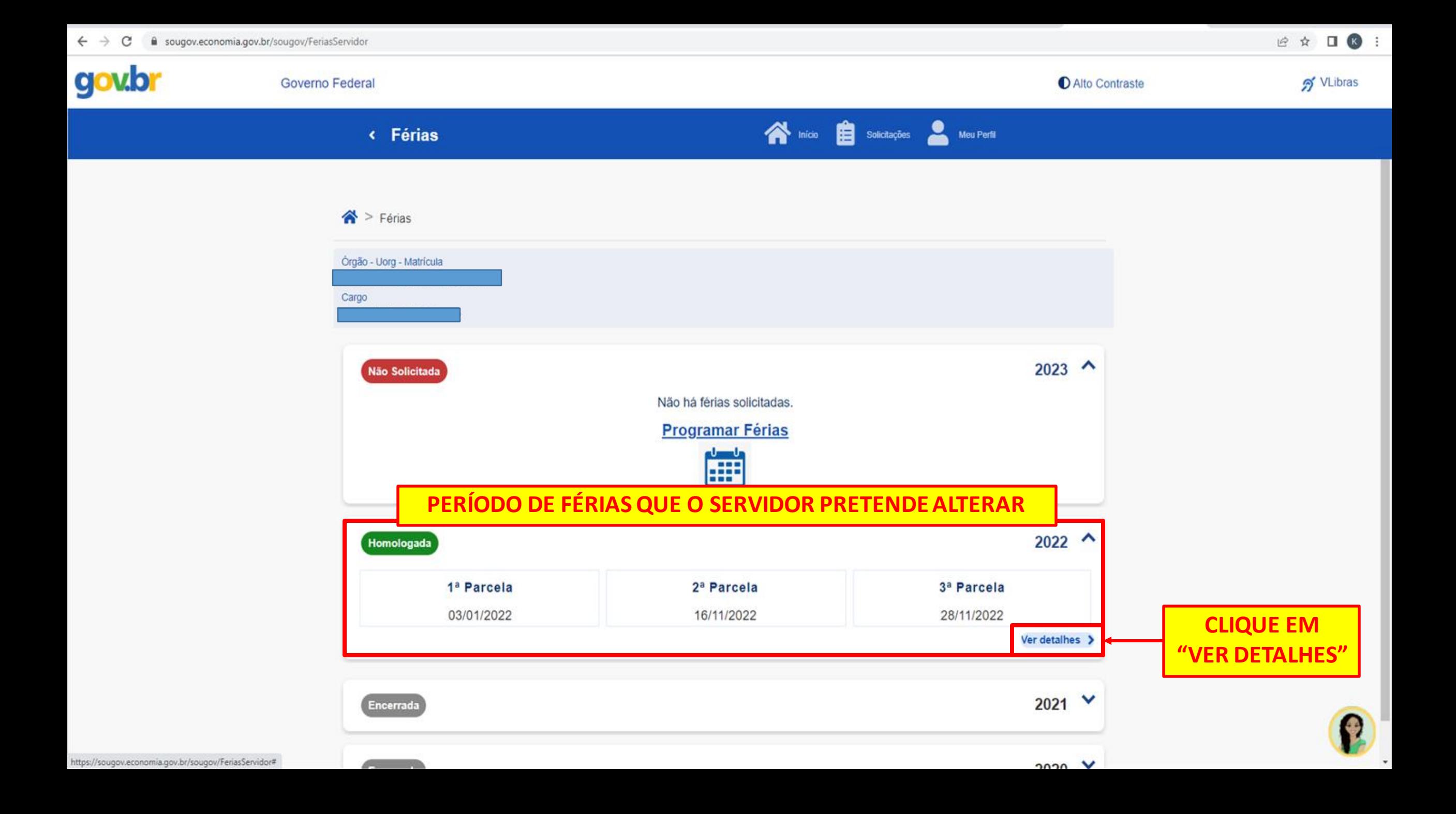

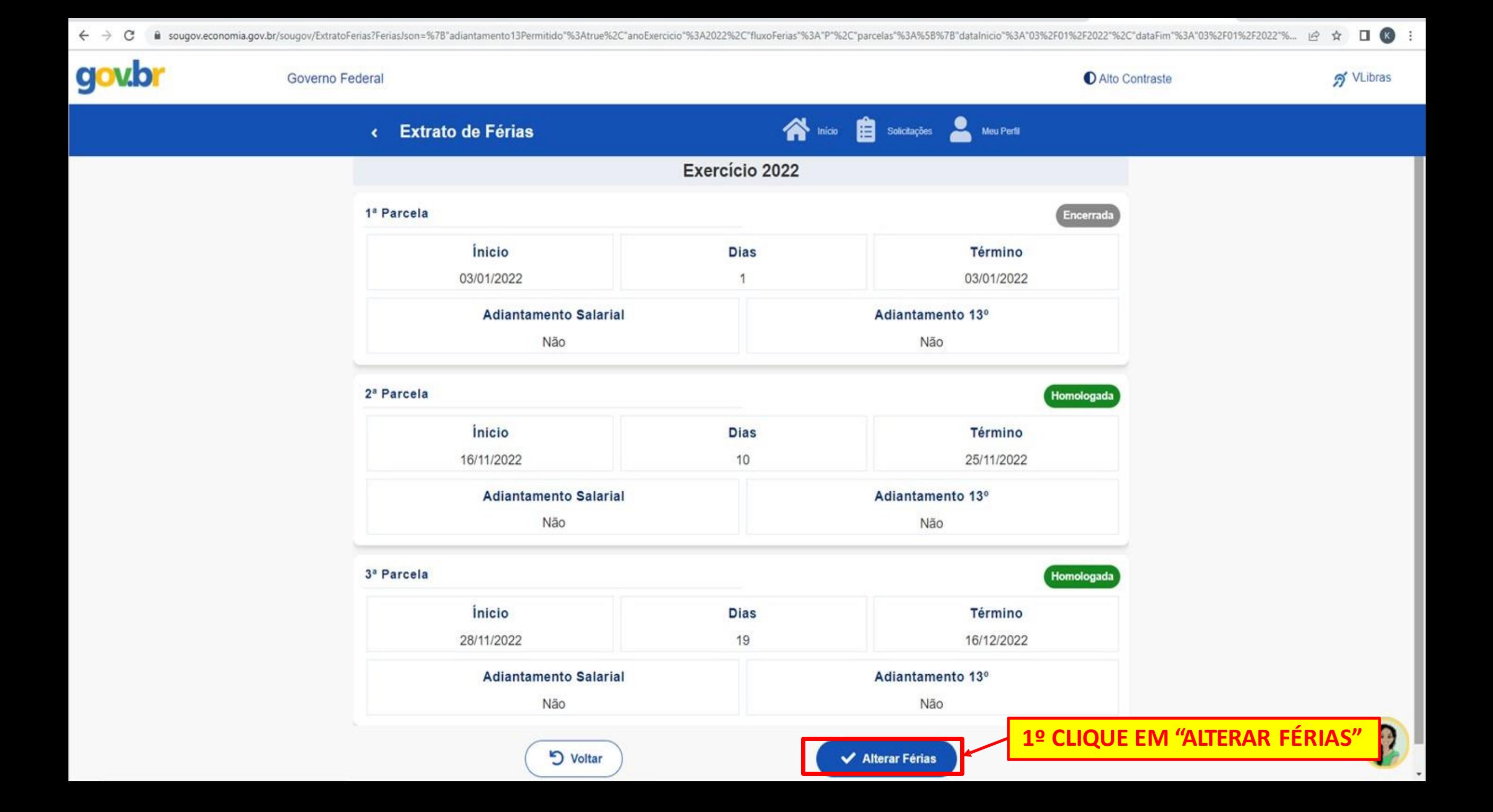

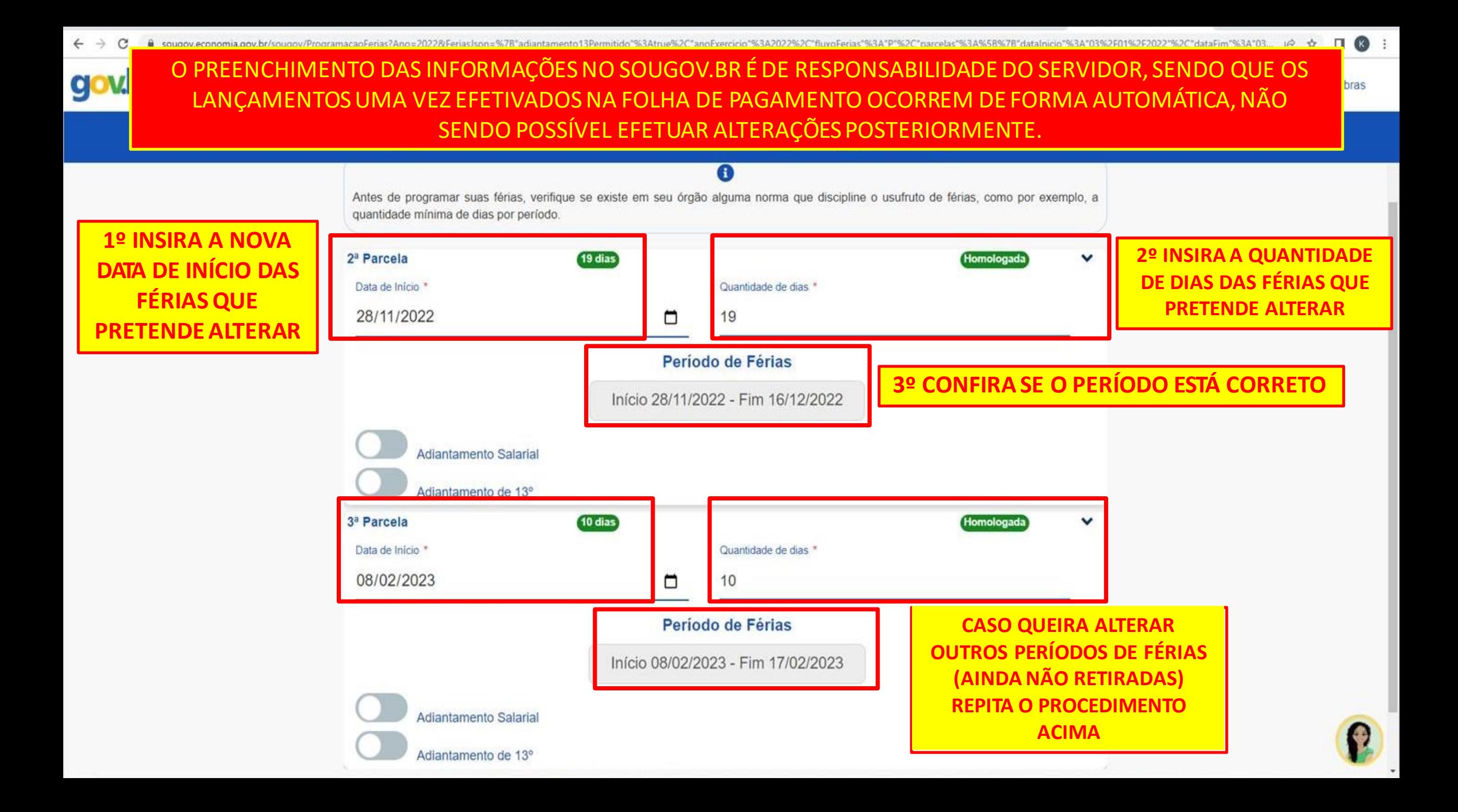

•**SOBRE O ADIANTAMENTO SALARIAL:** é a possibilidade de requerer a antecipação de parte da remuneração do servidor referente ao mês posterior ao início de suas férias. A antecipação corresponde a 70% da remuneração e será calculada de forma proporcional aos dias de férias programadas para o mês. O valor antecipado será descontado em uma única parcela na folha de pagamento seguinte a do término das férias **(art. 20, §6º da ON 02-2011).**

*Exemplo:*

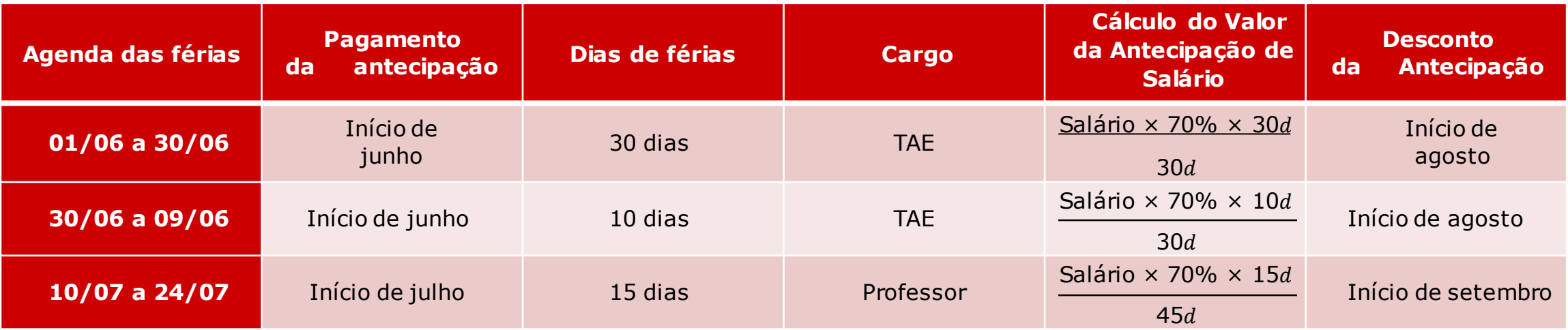

**OBS.:** *Antes de requerer este benefício, recomenda-se esclarecer eventuais dúvidas*

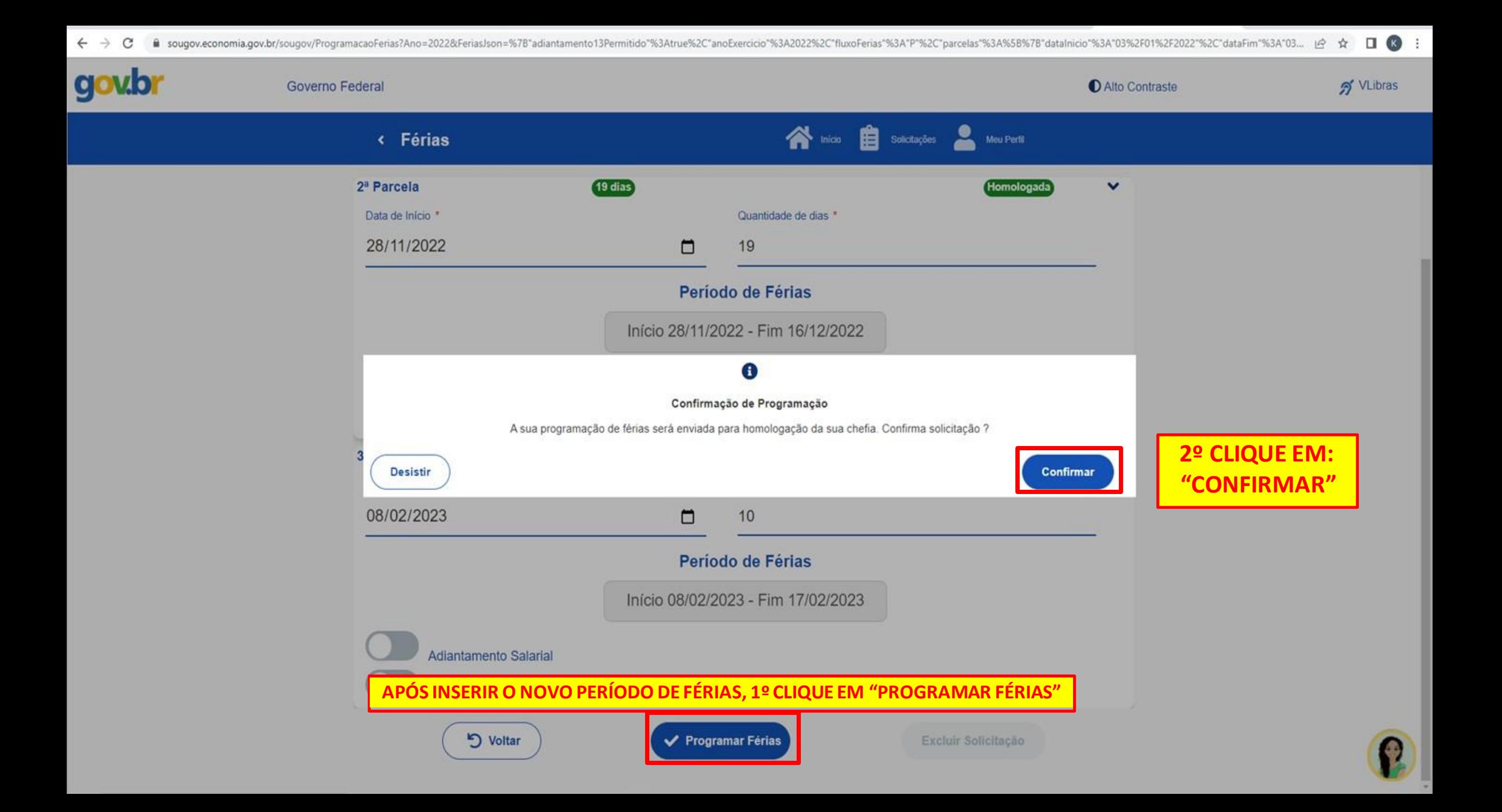

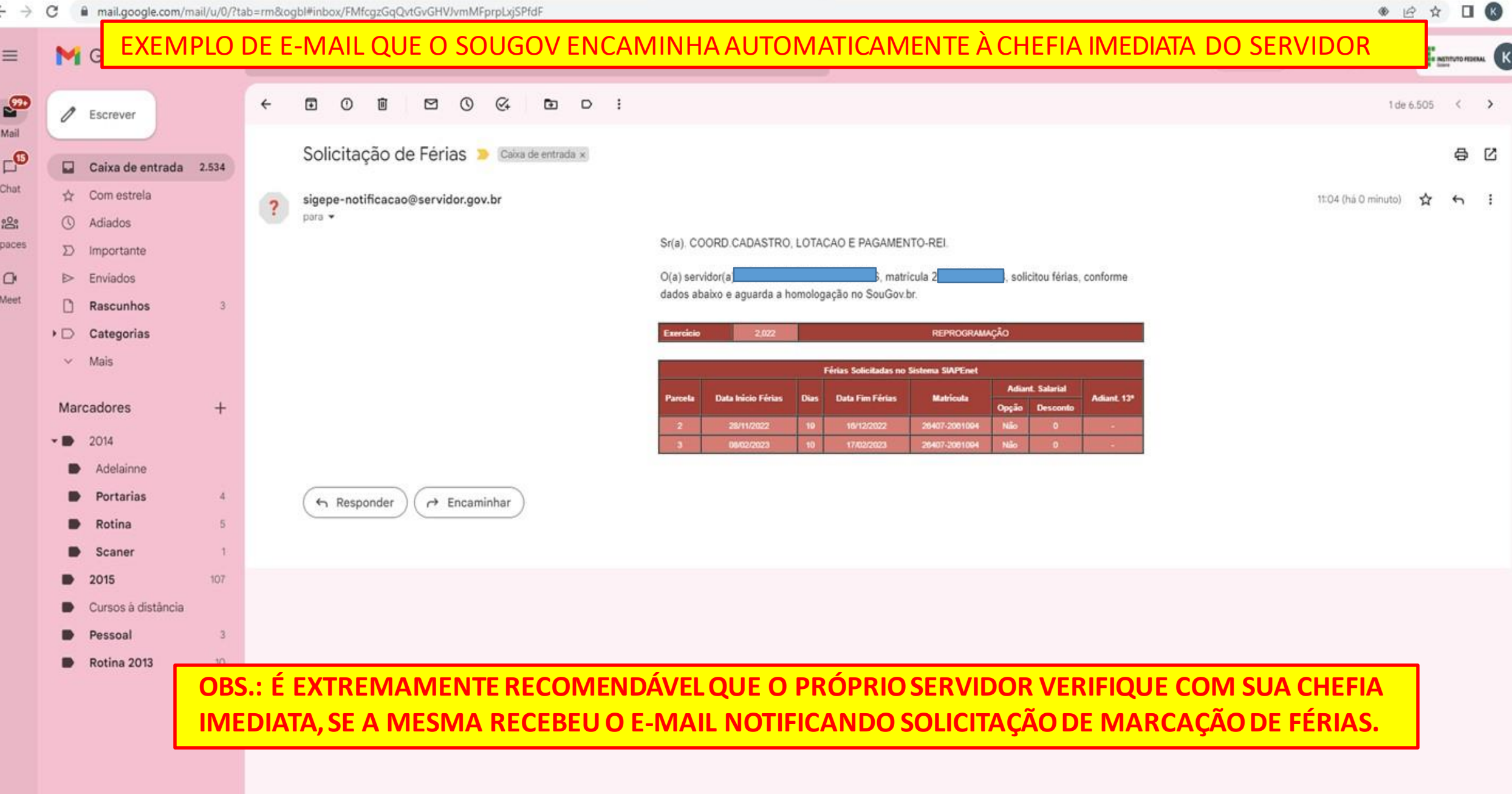

## EM CASO DE DÚVIDA É SÓ ENTRAR EM CONTATO COM A CORDENAÇÃO DE RECURSOS HUMANOS